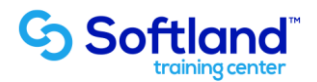

## **Curso técnico y práctico Presupuesto y Control de OT Softland Erp. Estándar**

**Objetivos:**

**Conocer el correcto proceso de puesta en marcha del Sistema de Presupuesto y control de OT Softland Erp.**

**Detalle de las sesiones a realizar:**

**1ra Sesión. Horas de Sesión 4hrs.**

**Objetivos: Reconocer las Tablas Básicas del Modelo de Presupuesto y control de OT**

- **1.1.- Definición de parámetros iniciales.**
- **1.2.- Tablas generales del Sistema.**
- **1.3.- Tabla: Entidades y Etiquetas.**
- **1.4.- Maestro de Materiales.**

**2da Sesión. Horas de Sesión 4hrs.**

**Objetivos: Tablas esenciales de Sistema.**

- **2.1.- Generación de Mano de Obra, Maquinas.**
- **2.2.- Generación de Trabajo de Terceros y Otros Eventos.**
- **2.3.- Creación de recetas**
- **2.4.- Creación de tareas.**

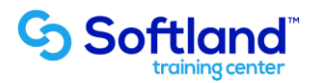

**3da Sesión. Horas de Sesión 4hrs.**

**Objetivos: Generación de Presupuesto**

- **3.1.- Generación de Presupuesto.**
- **3.2.- búsqueda y Generación de Presupuesto con dato histórico.**
- **3.3.- Adición de archivos y notas.**

**4da Sesión. Horas de Sesión 4hrs.**

**Objetivos: Generación de Cotizaciones y Orden de trabajo.** 

- **4.1.- Generación cotización y Pasos para aprobación.**
- **4.2.- Formato de Cotización.**
- **4.3.- Generación de Orden de Trabajo.**